## 微軟 **office365** 免費教育版服務

第一、新北市親師生平台登入後,新北教育局即有免費微軟雲端應用服務入口 (即是 office365 免費版本)

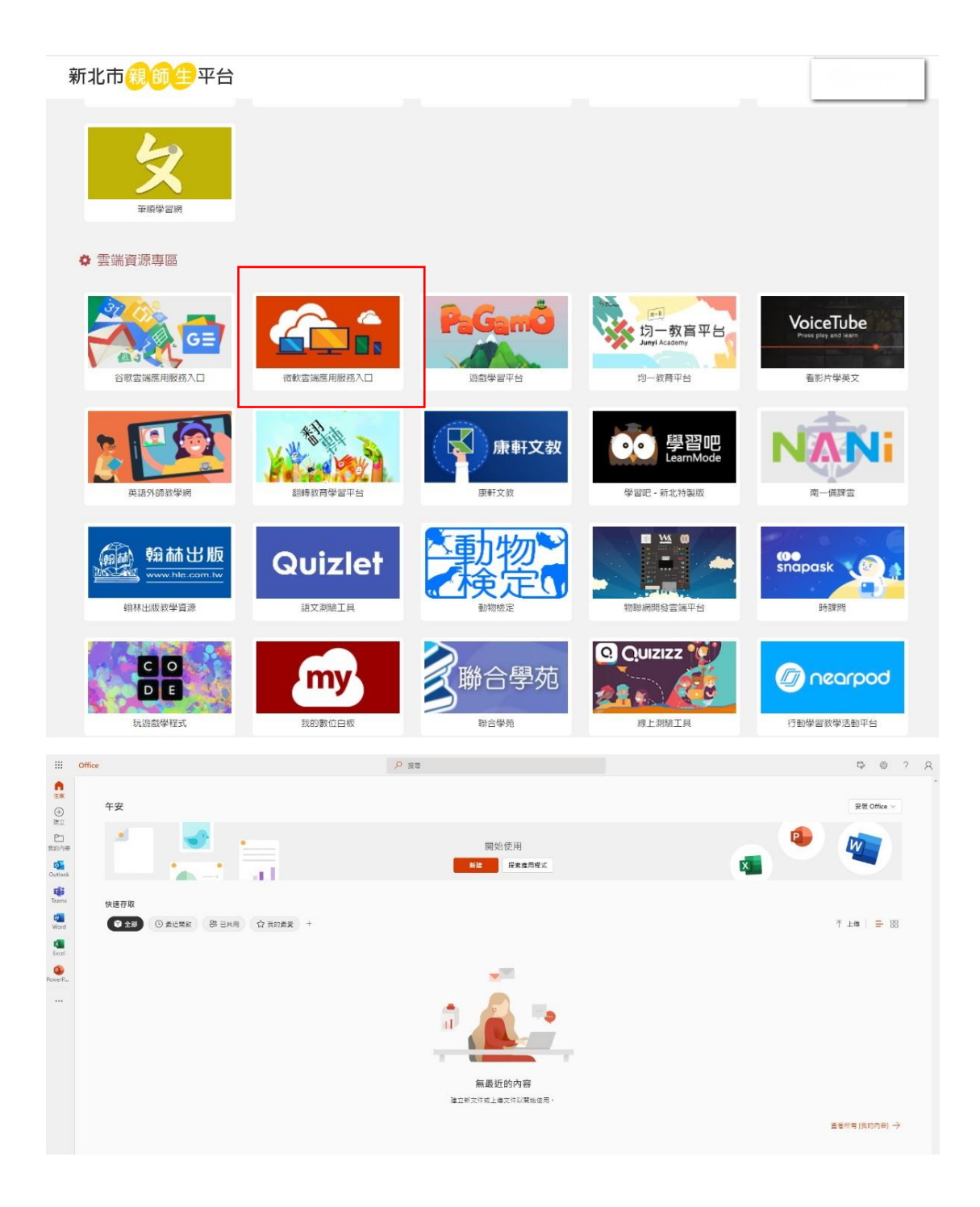

## 第二、教育部免費微軟於端應用服務 <https://o365.k12cc.tw/>

用教育雲端帳號登入啟用,第一次使用教育部雲端,需另外建立雲端帳號,如 下:

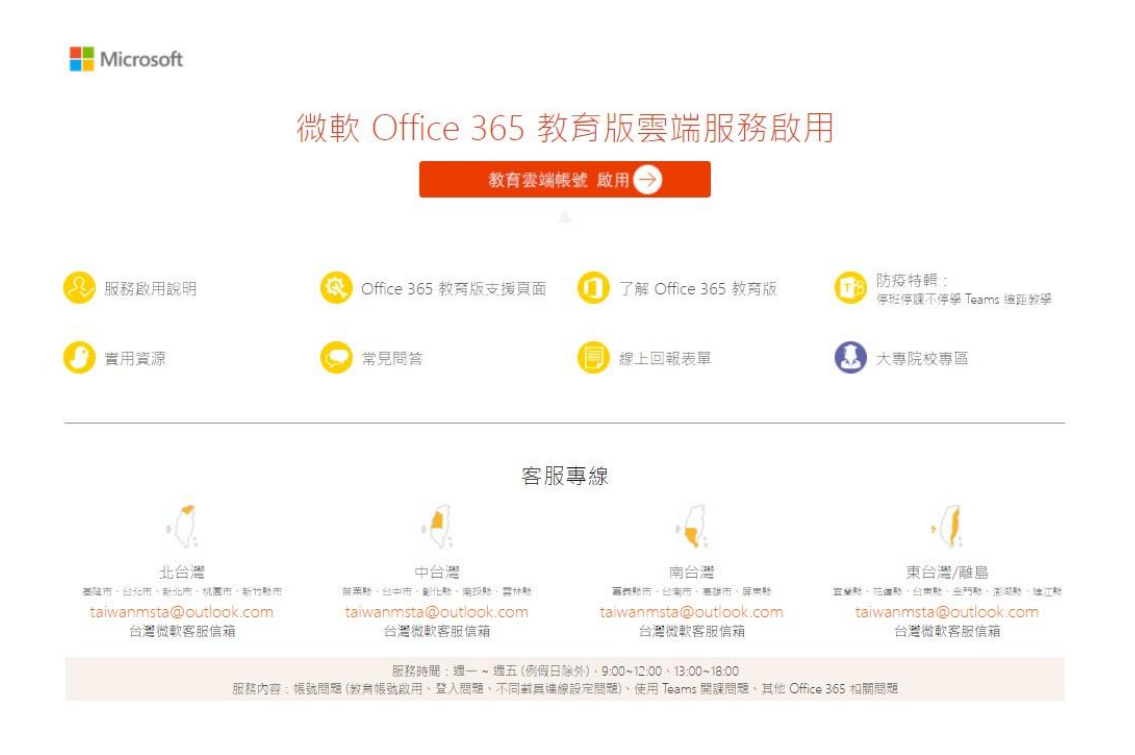

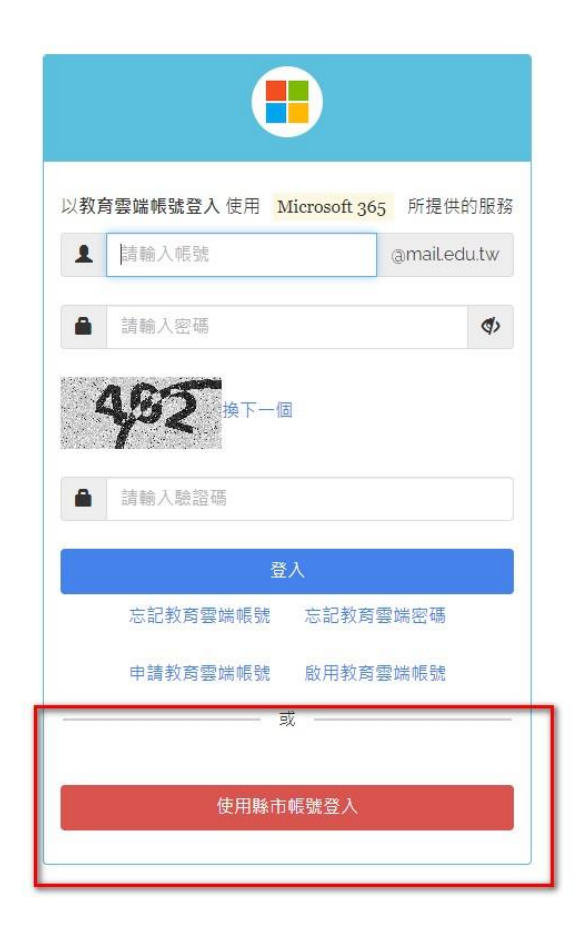

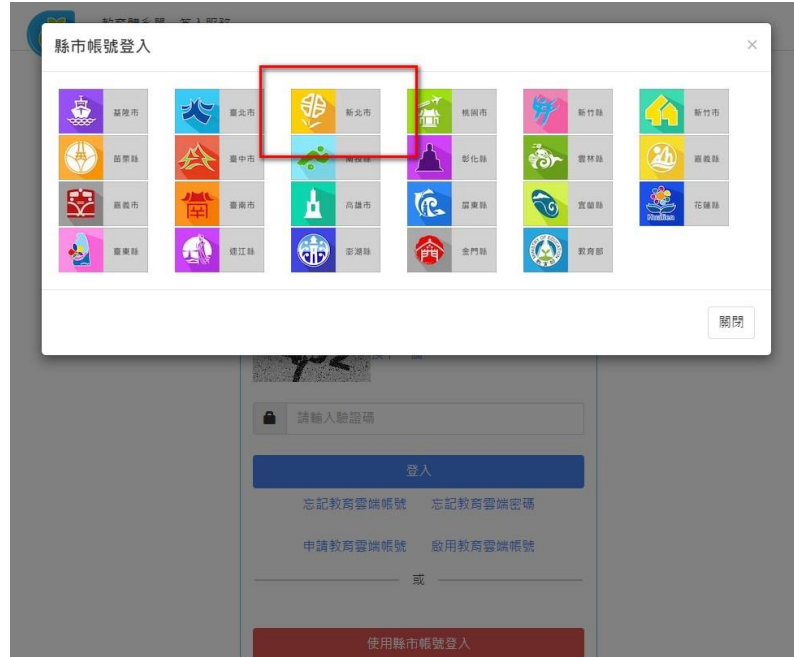

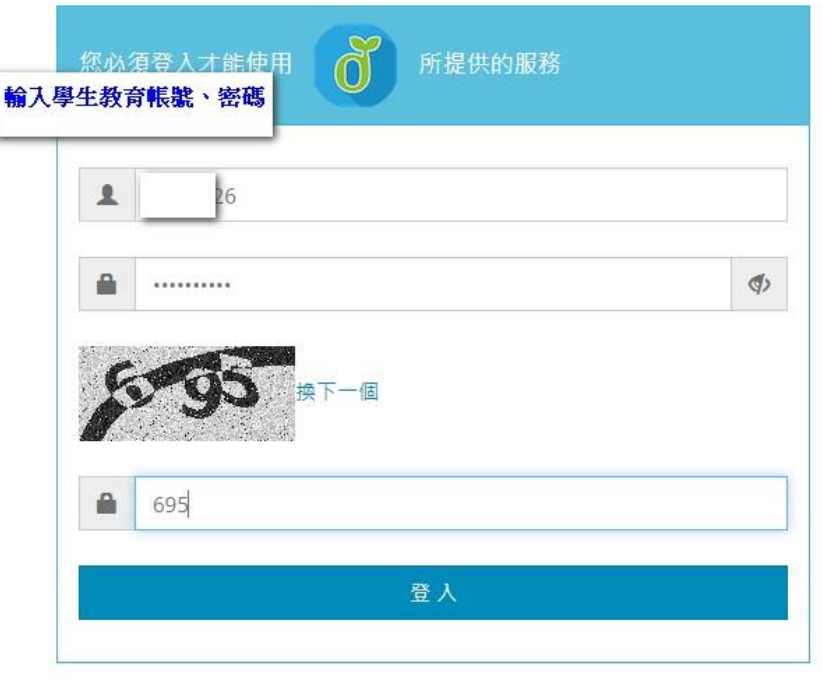

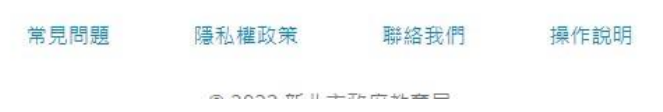

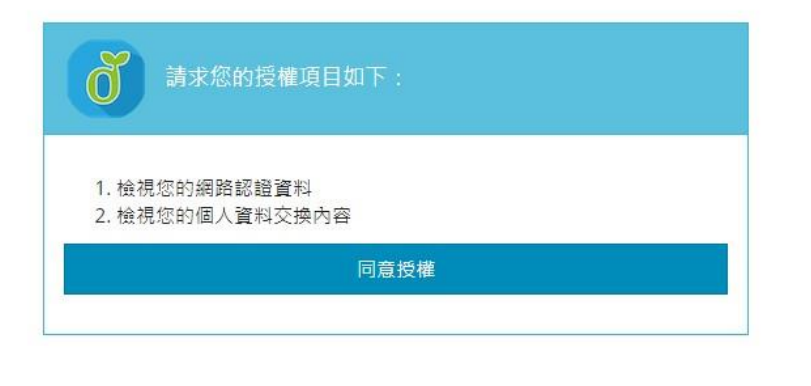

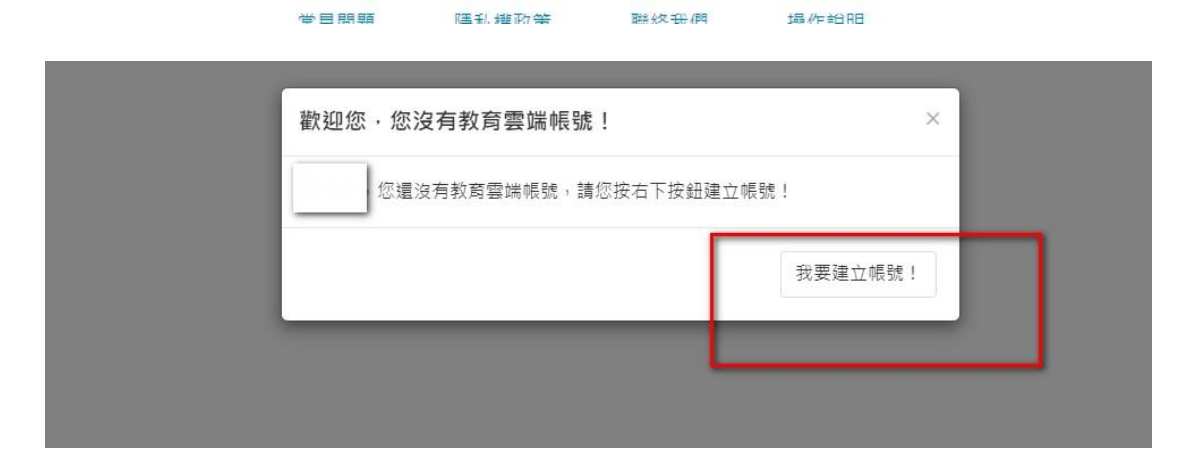

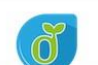

教育體系單一簽入服務

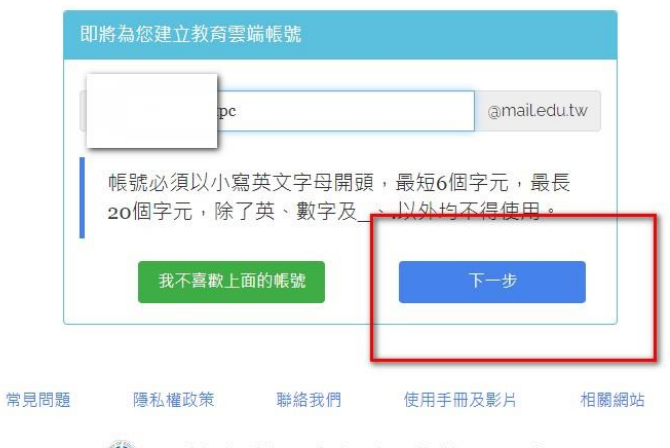

 $\bigotimes \text{ Copyright} \textcircled{C} \text{Ministry of Education. All rights reserved.}$ 

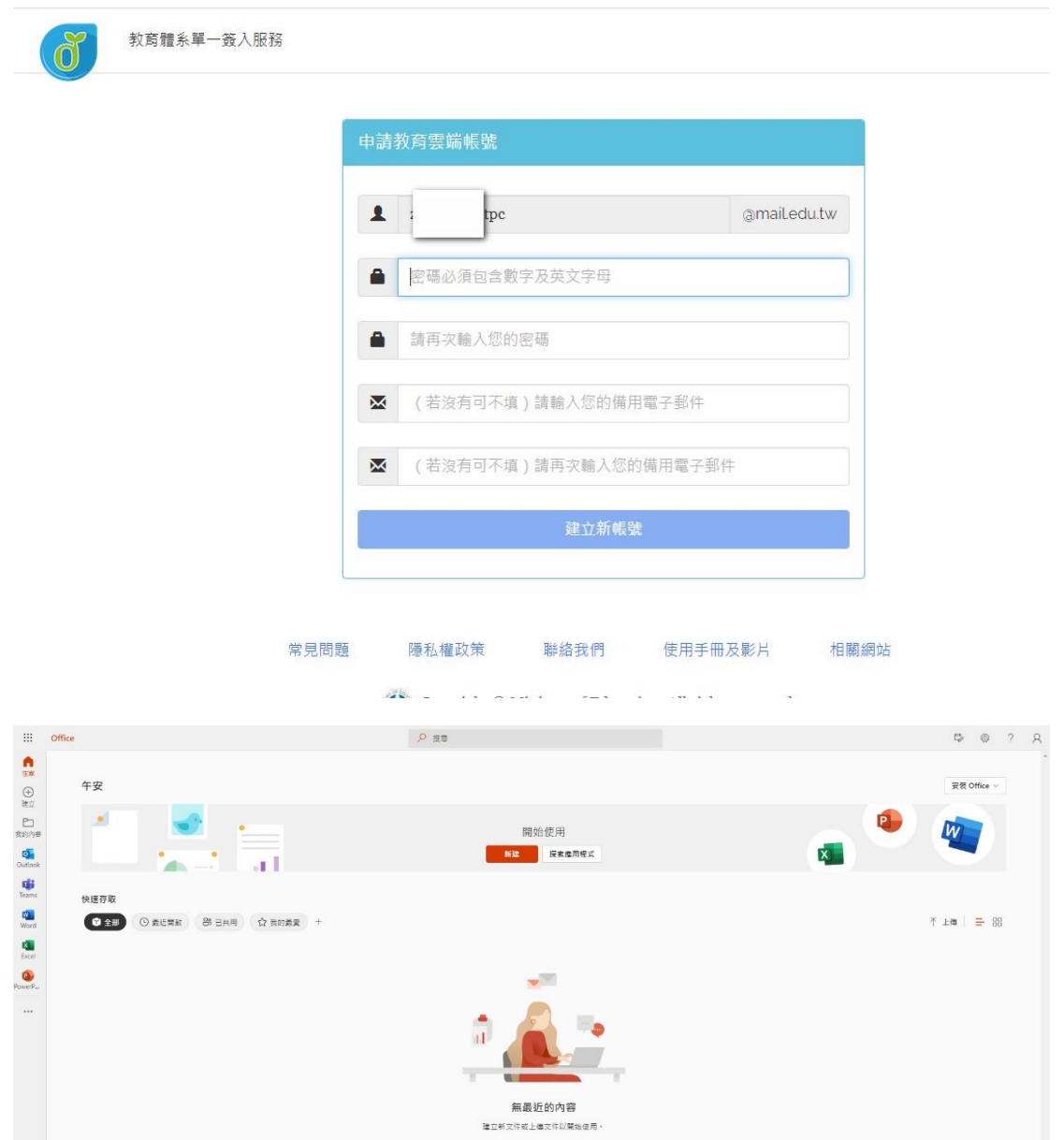

操作影片参考 <https://www.youtube.com/watch?v=2JALpDa03nE>

以上兩個皆可使用,以學生學習便利性來說,新北教育局較方便,如需要高容 量存取,可考慮教育部。

直看所有 (我的P